## **Request for Adding or Removing a Security Administrator Single Family Housing Guarantee Loan Program Automated Systems**

This request is to:

- 1. Add a Security Administrator user; or
- 2. Remove a Security Administrator role; or
- 3. Inactivate a Security Administrator user.

This form is utilized by lenders with an existing user agreement for automated systems. If the lender does not have a current system user agreement then one must be completed by the lender and submitted to USDA Rural Development for approval.

**Once the below form is completed and signed by a duly authorized officer (a person with the signatory authority to bind the organization to contractual agreements) of the company, the agreement may be sent in electronic format (scanned or imaged document) to [rd.nfaoc.hsb@stl.usda.gov.](mailto:RD.NFAOC.HSB@stl.usda.gov)** If establishing a new role, the user will be notified by a system generated email once the user's role is established.

## **System Definitions**

Below is a description of each system:

- **1. GUS Guaranteed Underwriting System:** This system is for Single Family Housing Guaranteed Loan approve origination lenders to enter the guaranteed loan applications and submit them to the Agency's underwriting system, which will provide an underwriting recommendation on the loan and determine eligibility of the applicant, loan, and property. Loans are submitted to the Agency electronically via GUS and eliminate manual file submissions.
- **2. SFHANLFEES Single Family Housing Annual Fees system:** This system is for Single Family Housing Guaranteed Loan servicers to access and pay the monthly bills for annual fees due on their portfolio.
- **3. SFHGPAD Single Family Housing Guaranteed Pre-Authorized Debit Guaranteed Annual Fees System:** This system is for Single Family Housing Guaranteed Loan servicers to use to set up their Pre-Authorized Debit (PAD) accounts that they will use to pay the annual fees that are owed.
- **4. SFHLNCLSG Single Family Housing Loan Closing System:** This system is for Single Family Housing Guaranteed Loan originating lenders to use to electronically submit their loan closing transactions. The system eliminates the use of Form 3555-49, Loan Closing Report, and allows lender to submit the upfront guarantee fee electronically. Access to the system includes the ability to set up the PAD account that will be used to pay the guarantee fees. All required documents are uploaded to the system and the Loan Note Guarantee generated by the system once approved by the Agency.
- **5. ESRSFH Electronic Status Reporting System for Single Family Housing:** This system is for Single Family Housing Guaranteed Loan servicers to submit their monthly default status reports and quarterly/monthly status reports. Electronic reporting is required.
- 6. **LOSSMIT Loss Mitigation System for SFH**: This system is utilized by approved Single Family Housing Guaranteed Loan servicers to submit loan servicing plans electronically to the Agency and upload all required supporting documentation. Delegated servicers input and approve their own servicing plans. Non-Delegated servicers input their servicing plans for Agency review and approval.
- **7. SFHLOSS Single Family Housing Loss Claim System:** This system is for Single Family Housing Guaranteed Loan servicers to enter and submit their loss claims to the Agency electronically to collect on the guarantee and upload all required documentation.

## **Request to Add/Remove Security Administrator(s)**

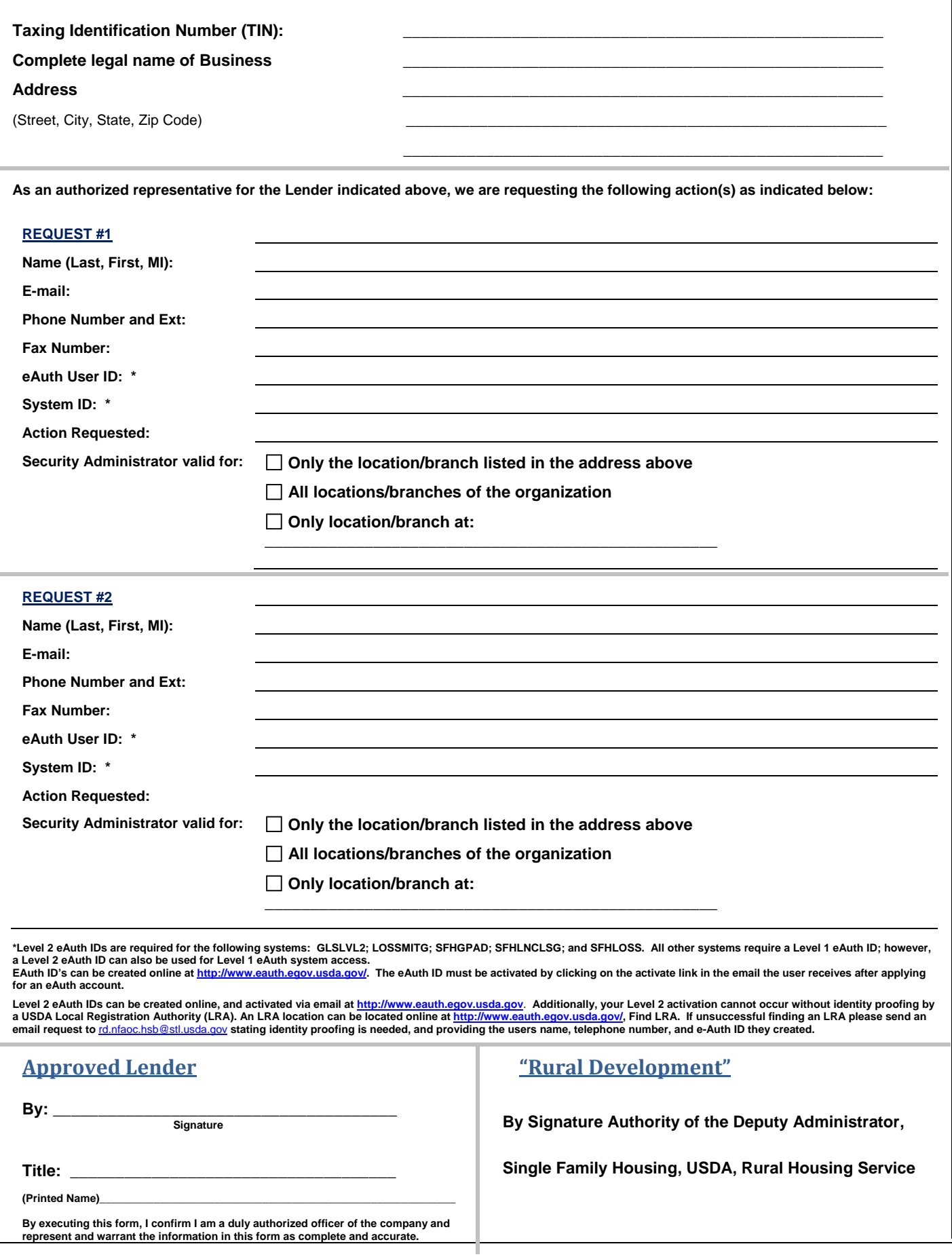